## 6-7 **アルファチャンネルを複製する**

 選択範囲を保存するとアルファチャンネルが作成される。アルファチャンネルはあとから、新たに範囲を追加したり、削除す ることができる。ただし、作成したアルファチャンネルに手を加えると、その時点で選択範囲が書き換わってしまう。途中で、 選択範囲を読み込んでも、もとの状態に戻れるわけではないので注意されたい。もとの選択範囲を残してアルファチャンネルを 編集したい場合は、アルファチャンネルを複製してから作業する。

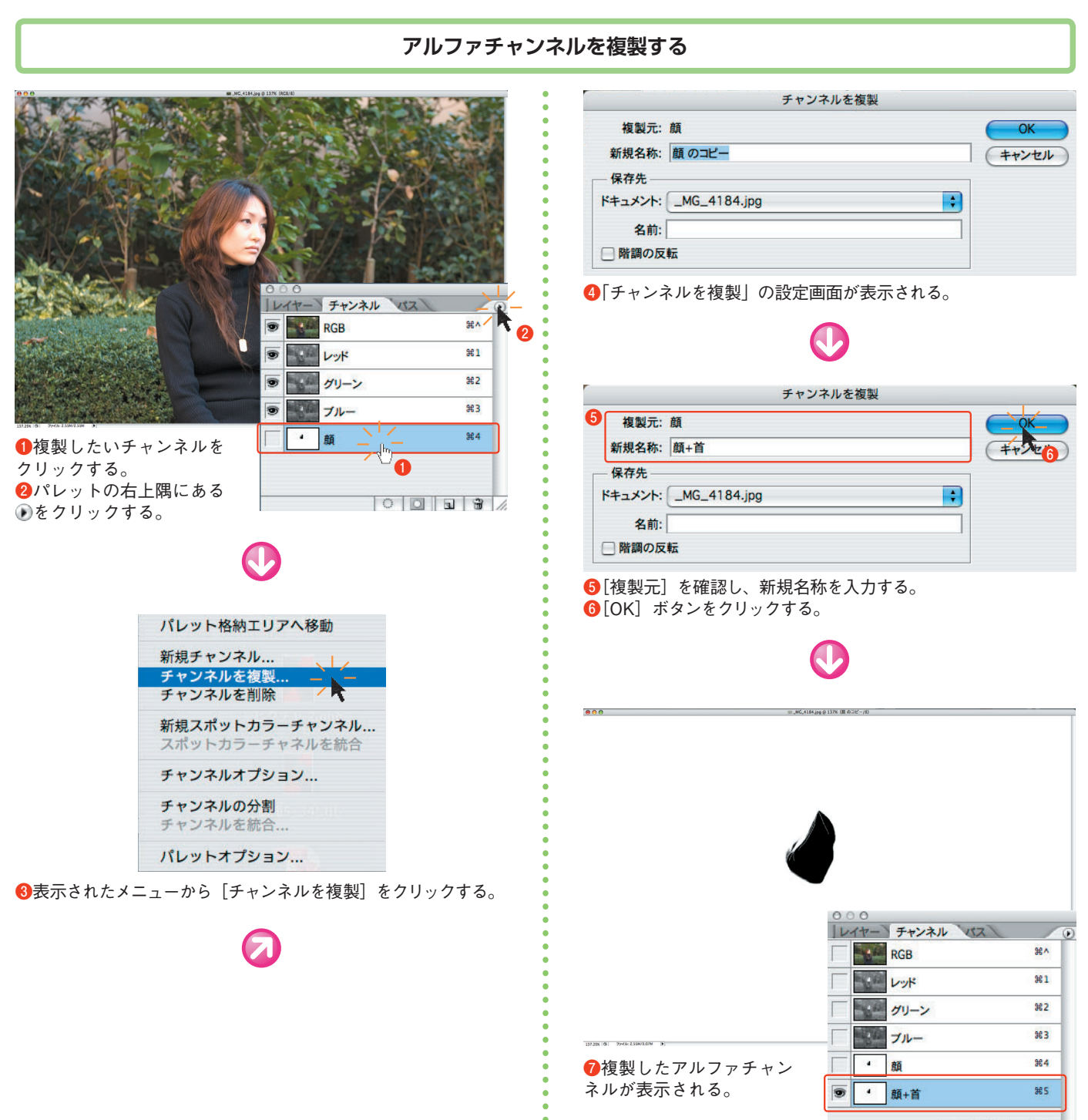

 $|0|0|13$